## **ScopeMeter192/196/199 Manual Supplement**

## *Using Waveform Math Functions*

When adding, subtracting, or multiplying the input A and input B waveform, the test tool will display the mathematical result waveform and the input A and input B waveforms.

A versus B provides a plot with input A on the vertical axis and input B on the horizontal axis.

The math functions perform a point-to-point operation on waveforms A and B.

To use a math function, do the following:

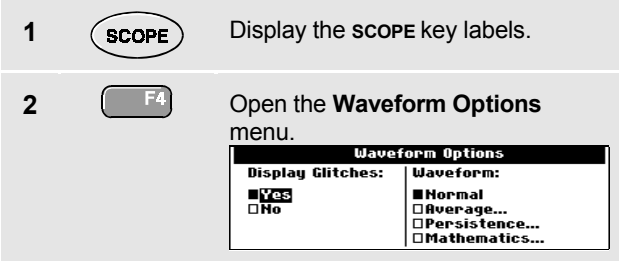

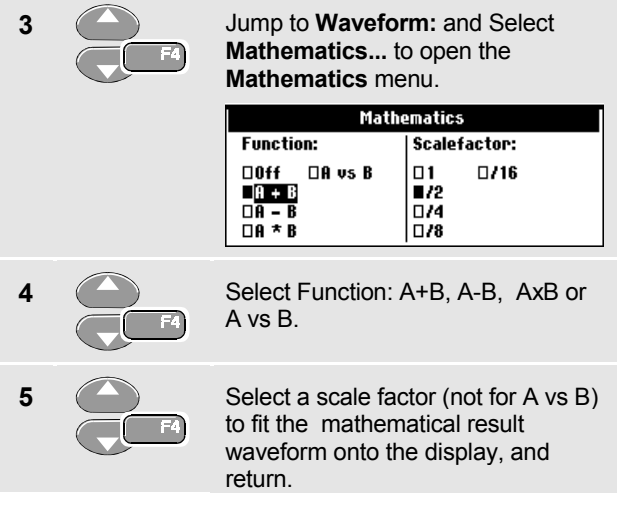

The sensitivity range of the mathematical result is equal to the sensitivity range of the least sensitive input divided by the scale factor.

© 2000 Fluke Corporation. All rights reserved. Printed in the Netherlands

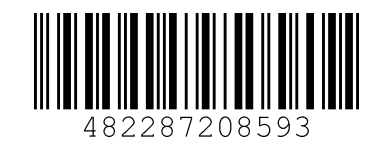

FLUKE

## *Cursor Measurement Readings On Math Waveforms*

Cursor measurements on a A\*B Math waveform gives a reading in Watts if input A measures (milli)Volts and input B measures (milli)Amperes.

For other cursor measurements on a Math waveform amplitude no reading will be available if the input A and input B measurement unit are different.

## *Making Rise Time Measurements*

To measure rise time, do the following:

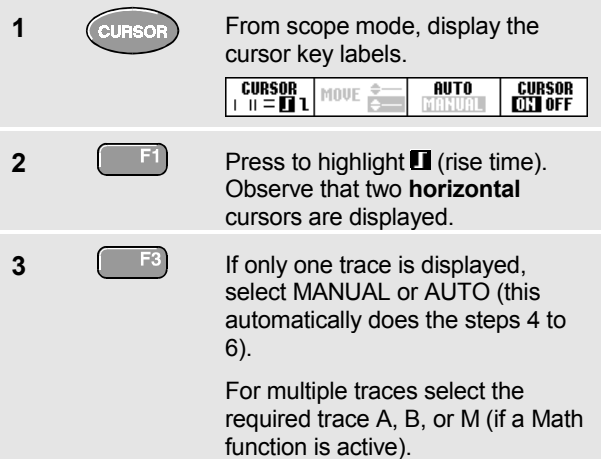

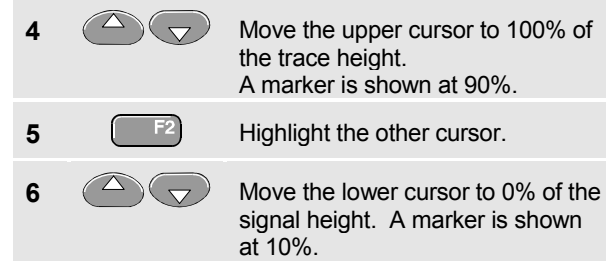

The reading shows the rise time from 10%-90% of the trace amplitude.

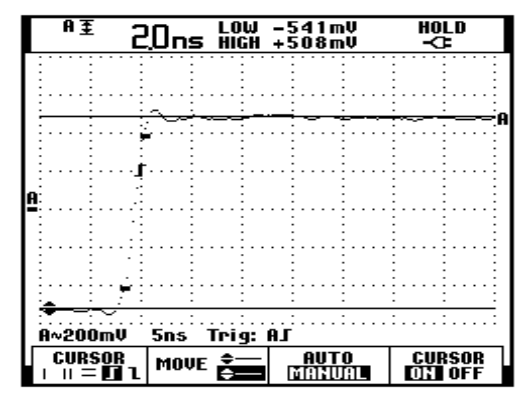

**Risetime Measurement**